# **100% Money Back**

**Vendor:**Oracle

**Exam Code:**1Z0-218

**Exam Name:**PeopleSoft Human Resources 9 Fundamentals

**Version:**Demo

#### **QUESTION 1**

Employee # 4321 just got married and you need to update the information in PeopleSoft. Which two paths can you follow to insert a row and update the information? (Choose two.)

- A. Workforce Administration > Citizenship, enter employee id #
- B. Workforce Administration > Personal Relationships, enter employee id #
- C. Workforce Administration > Organization Relationships, enter employee id #
- D. Workforce Administration > Personal Information > Modify a Person, enter employee id #
- E. Workforce Administration > Personal Information > Biographical > Modify a Person, enter employee id #

Correct Answer: DE

#### **QUESTION 2**

Primary Permissions list grants .

- A. Query Security
- B. Global Security
- C. Job Code Security
- D. Department Security
- E. Scheduler Authorizations
- F. Integration Broker Security
- Correct Answer: B

#### **QUESTION 3**

Data permission is set up through Tree-based security. You have cloned a user profile that has data permission. Which batch process would you execute?

- A. Department Activation
- B. Refresh SJT\_OPR\_CLS
- C. Refresh SJT\_CLASS\_ALL
- D. RefreshTrans\_SJT\_tables

E. Nightly\_SJT\_Refresh\_Process

F. Refresh tree using Tree Manager

Correct Answer: B

#### **QUESTION 4**

Identify four ways to assign default Salary Components such as Salary Plans, Grades, and Steps to a worker. (Choose four.)

- A. associate the Salary Plan with Org Defaults by Permission List
- B. associate the Salary Plan with a Location on the Location Profile page
- C. associate the Salary Plan with a Position on the Position Description page
- D. associate the Salary Plan with aLabour Agreement on the Salary Plan Grade page
- E. associate the Salary Plan with a Job Code on the Job Code Default Compensation page

Correct Answer: BCDE

#### **QUESTION 5**

Identify two true statements regarding the Manage Hire page. (Choose two.)

- A. The Manage Hire page shows completed template hires.
- B. The Manage Hire page is used by the HR administrator role.
- C. The Manage Hire page is administered by Technical Support.
- D. The Manage Hire page shows applicants submitted from the recruiting process.

Correct Answer: BD

#### **QUESTION 6**

Company is a high-level key on some payroll tables. Two of the three PeopleSoft Payroll Modules use Company as a high-level key. These two payroll modules require company to be set up before the other tables that require it as a highlevel key. Identify these two payroll modules. (Choose two.)

- A. NA Payroll
- B. Global Payroll
- C. Payroll Interface

Correct Answer: AC

#### **QUESTION 7**

Pay period frequency is defined on the table.

- A. Location
- B. Company
- C. Pay Group
- D. Department
- E. Establishment

Correct Answer: C

#### **QUESTION 8**

What is true about SetID and Business Unit?

- A. SetIDs are assigned to Business Units.
- B. The termSetID and Business Unit are often used synonymously.
- C. Business Unit can control what aSetID can access within a table.
- D. SetID and Business Unit are considered legal entities within PeopleSoft Human Resource.
- E. Business Unit is associated with apersons job record, whereas SetID is associated with a persons position record.

Correct Answer: A

#### **QUESTION 9**

Your client has North American Payroll and Global Payroll. When adding an employment instance for a new hire, your client selects a payroll system to use for processing the employee\\'s payroll. Depending on which payroll system is selected, the input field names displayed would differ on the Payroll page except for two field names. Identify the two field names that are displayed on the Payroll page for both payroll systems. (Choose two.)

- A. Paygroup
- B. GL Pay Type
- C. Eligibility Group
- D. Employee Type

E. Holiday Schedule

F. Exchange Rate Type

Correct Answer: AE

#### **QUESTION 10**

Your client needs to distinguish currency and cost of living differences for workers with the same Job Code. To meet this requirement, you need to .

A. associate the Comp Rate Code with Location in the Location table

- B. associate the Salary Grade/Step with Location in the Location table
- C. associate the Comp Rate Code with Job Code in the Job Code table
- D. associate the Salary Grade/Step with Job Code in the Job Code table
- E. associate the Salary Administration Plan with Location in the Location table
- F. associate the Salary Administration Plan with Job Code in the Job Code table

Correct Answer: E

#### **QUESTION 11**

PeopleSoft HCM 9.0 has several pages where you can access the Add a Person component. Identify four components that have an option to Add a Person. (Choose four.)

- A. Job Data
- B. Other Payee
- C. Add a Person
- D. Manage Hires
- E. Modify a Person
- F. Add Employment Instance

Correct Answer: BCDE

Select four statements that are true about Record Groups and how they are set up. (Choose four.)

A. Using Record Groups limits you to oneSetID for a Business Unit.

B. Using Record Groups does not limit you to oneSetID for a Business Unit.

C. You cannot modify theSetID for Record Groups to share or restrict data.

D. Mapping of Business Units toSetIDs is done in the TableSet Control component.

E. Record Groups ensure thatTableSet Sharing is applied consistently across all related tables and views in your system.

F. Mapping aSetID to a Record Group for a Business Unit links this same SetID to all views and tables that are contained within a Record Group.

Correct Answer: BDEF

To Read the Whole Q&As, please purchase the Complete Version from Our website.

## **Try our product !**

100% Guaranteed Success

100% Money Back Guarantee

365 Days Free Update

Instant Download After Purchase

24x7 Customer Support

Average 99.9% Success Rate

More than 800,000 Satisfied Customers Worldwide

Multi-Platform capabilities - Windows, Mac, Android, iPhone, iPod, iPad, Kindle

### **Need Help**

Please provide as much detail as possible so we can best assist you. To update a previously submitted ticket:

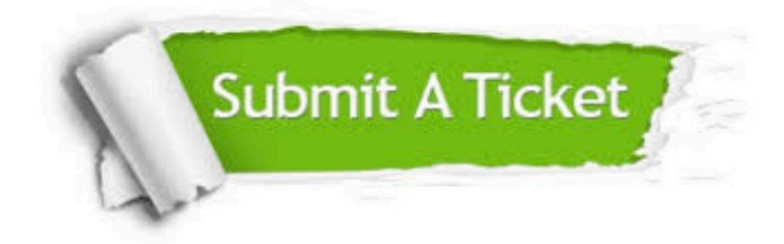

**One Year Free Update** 

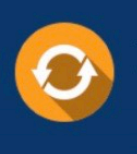

Free update is available within One Year after your purchase. After One Year, you will get 50% discounts for updating. And we are proud to boast a 24/7 efficient Customer Support system via Email.

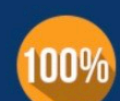

#### **Money Back Guarantee**

To ensure that you are spending on quality products, we provide 100% money back guarantee for 30 days from the date of purchase

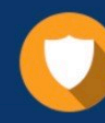

**Security & Privacy** 

We respect customer privacy. We use McAfee's security service to provide you with utmost security for your personal information & peace of mind.

Any charges made through this site will appear as Global Simulators Limited. All trademarks are the property of their respective owners.